2. 販売後の質問 (P)=PuduBot、(B)=BellaBot、HolaBotを示す。

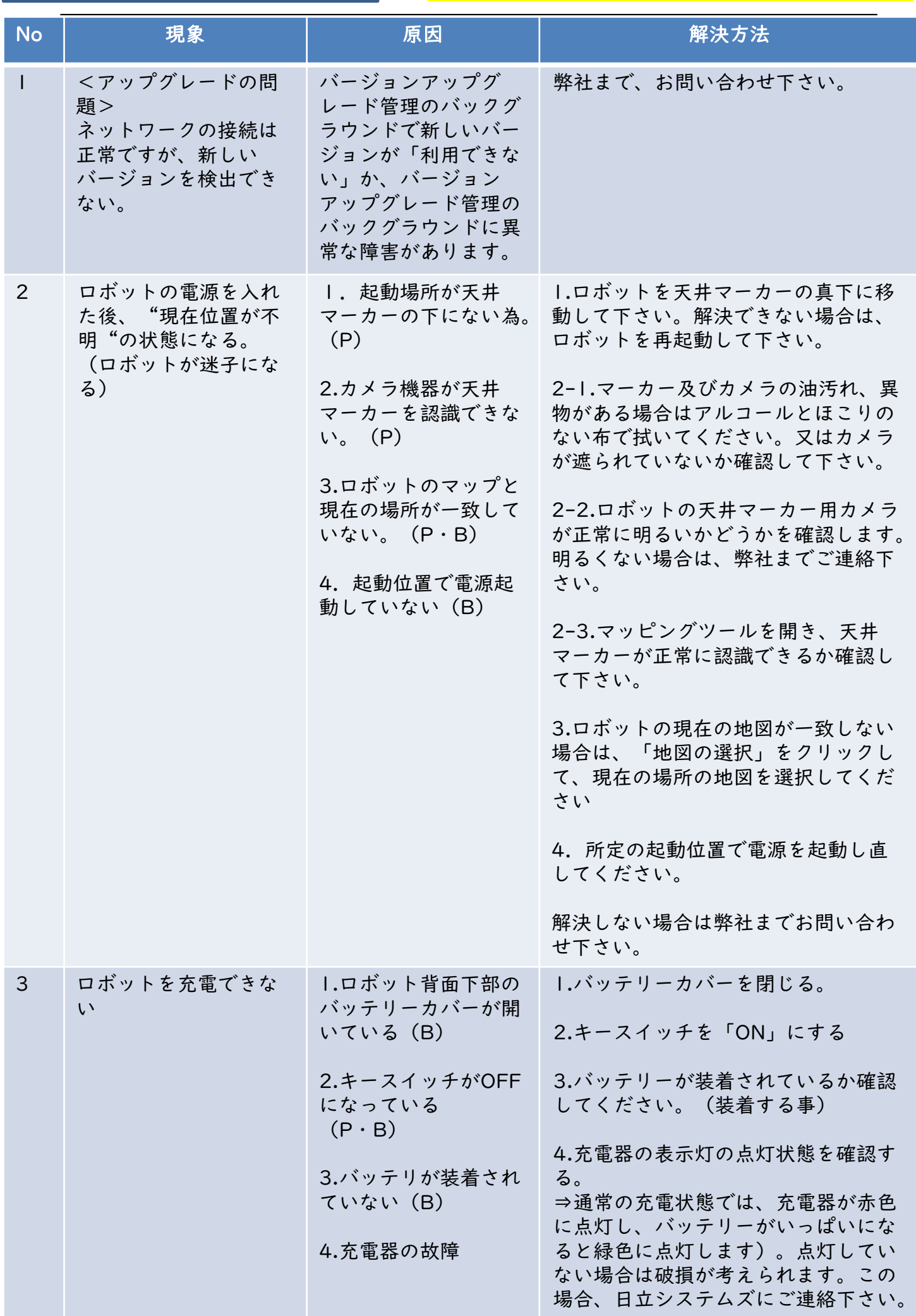

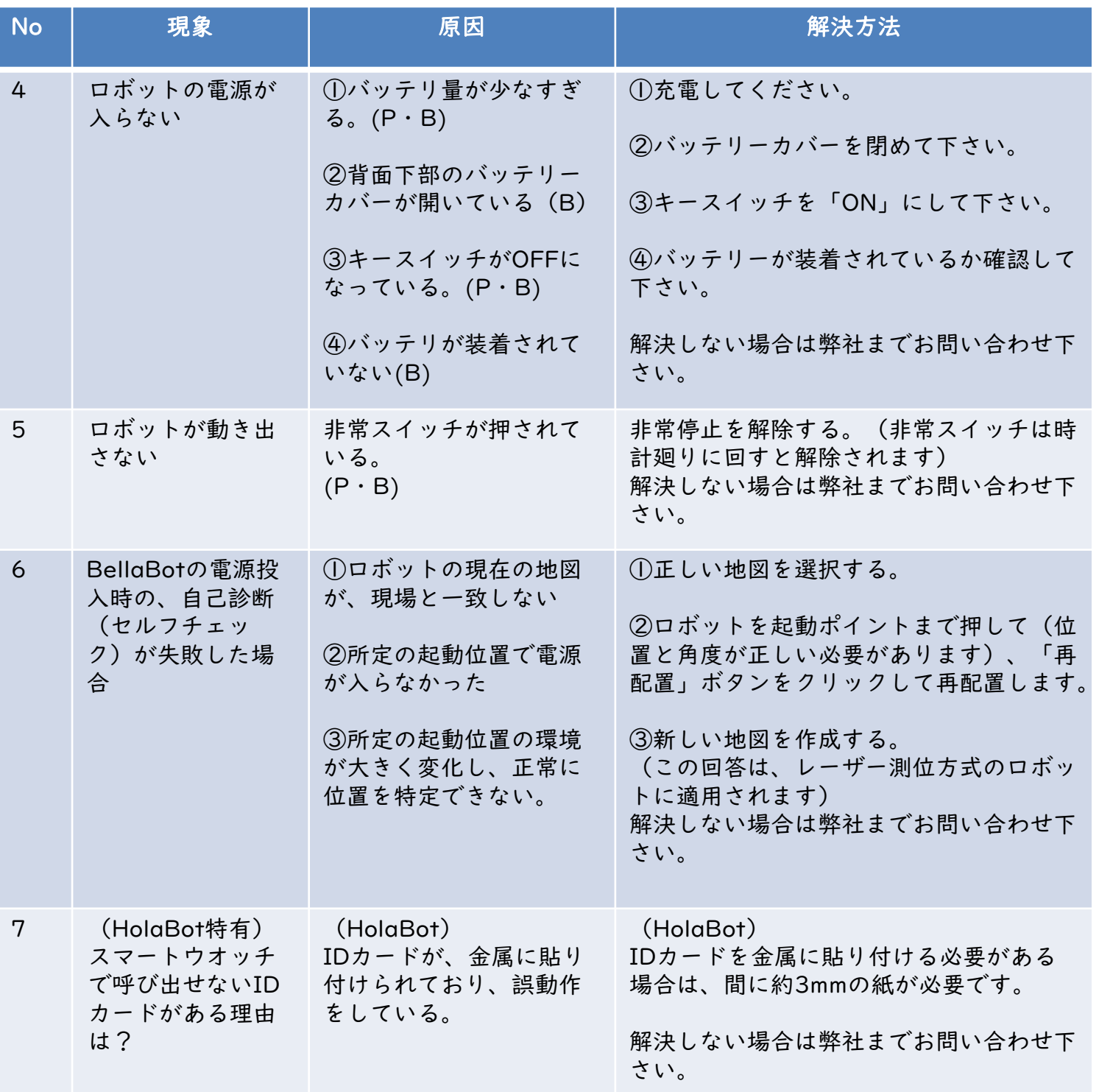

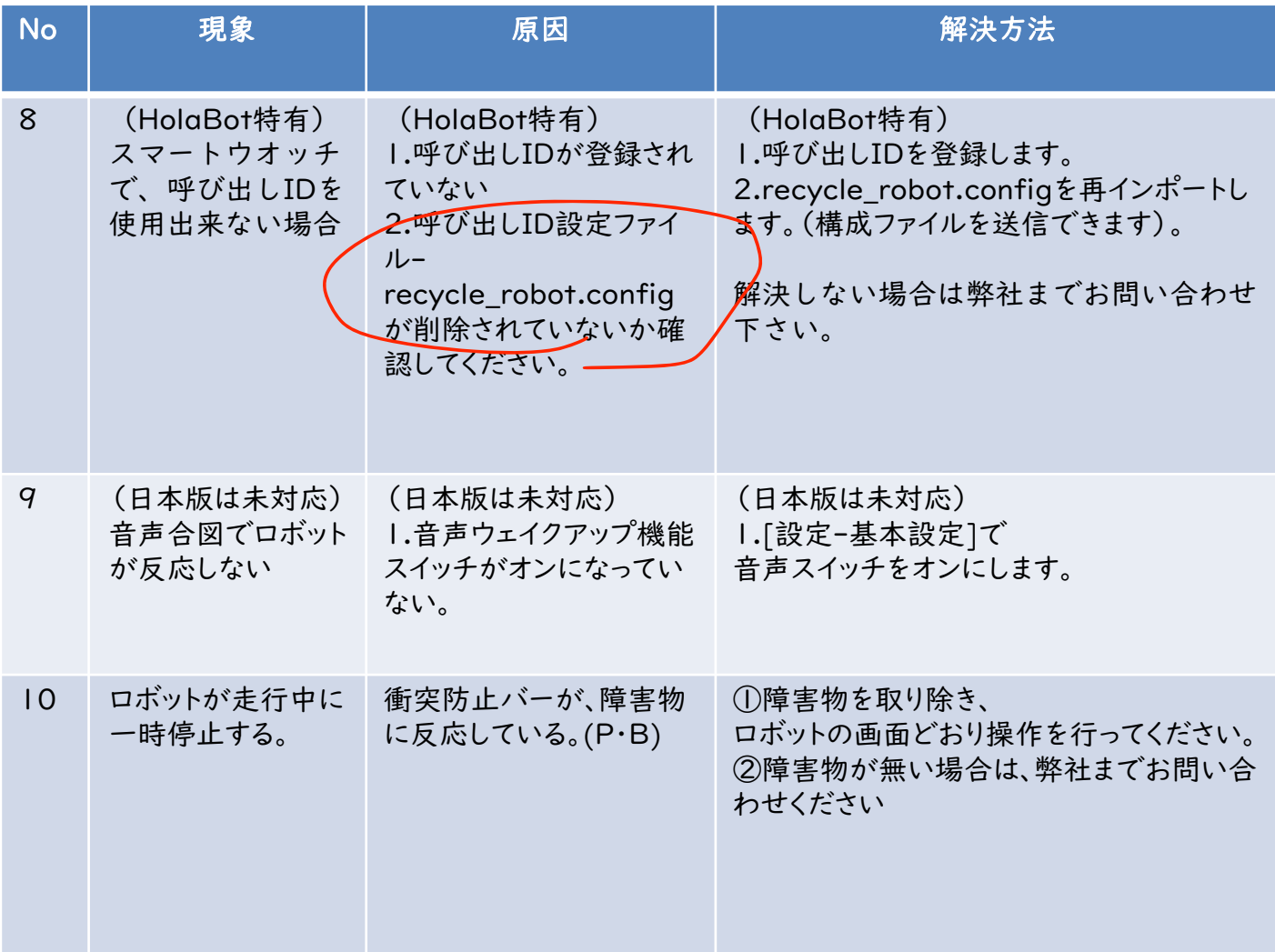

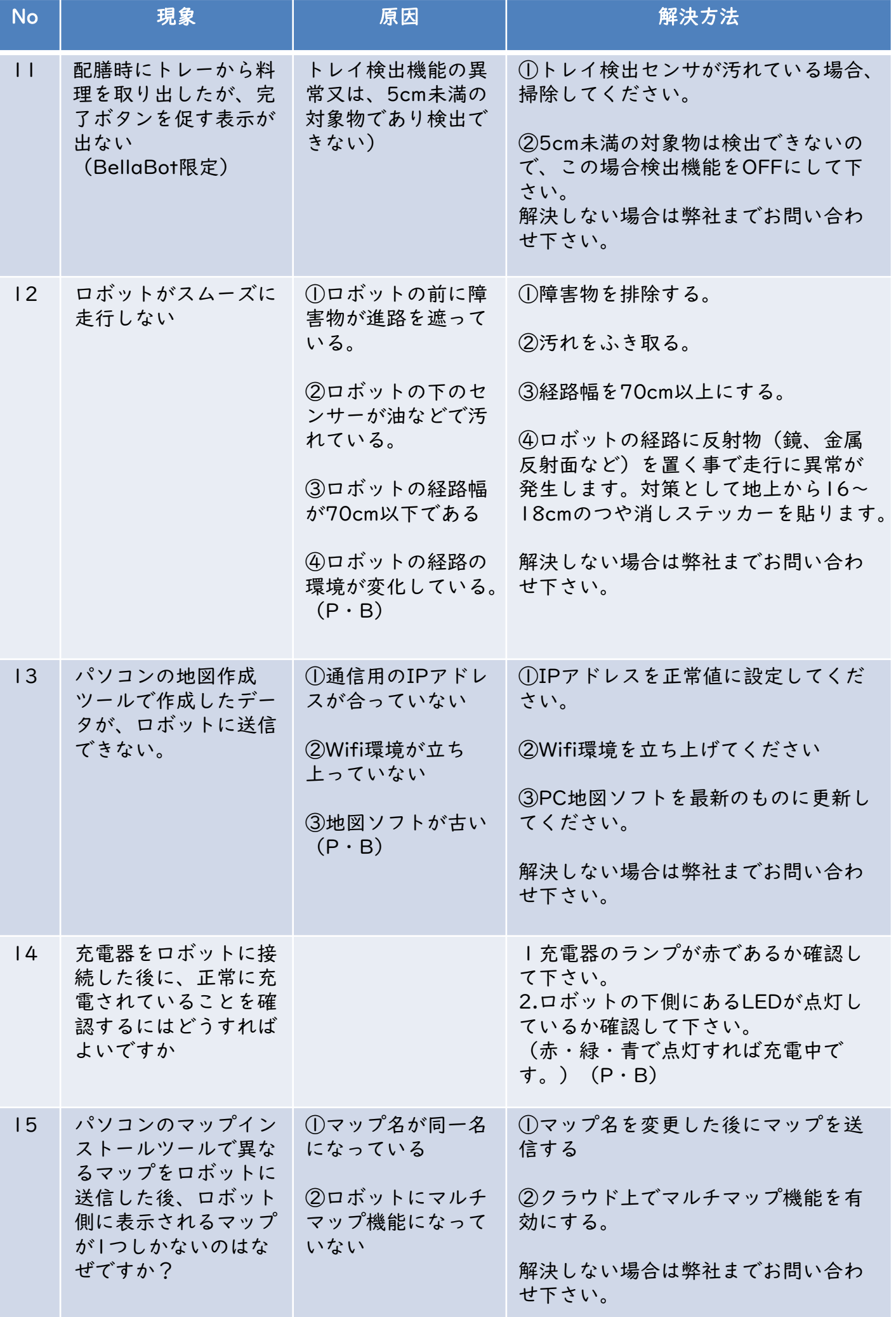

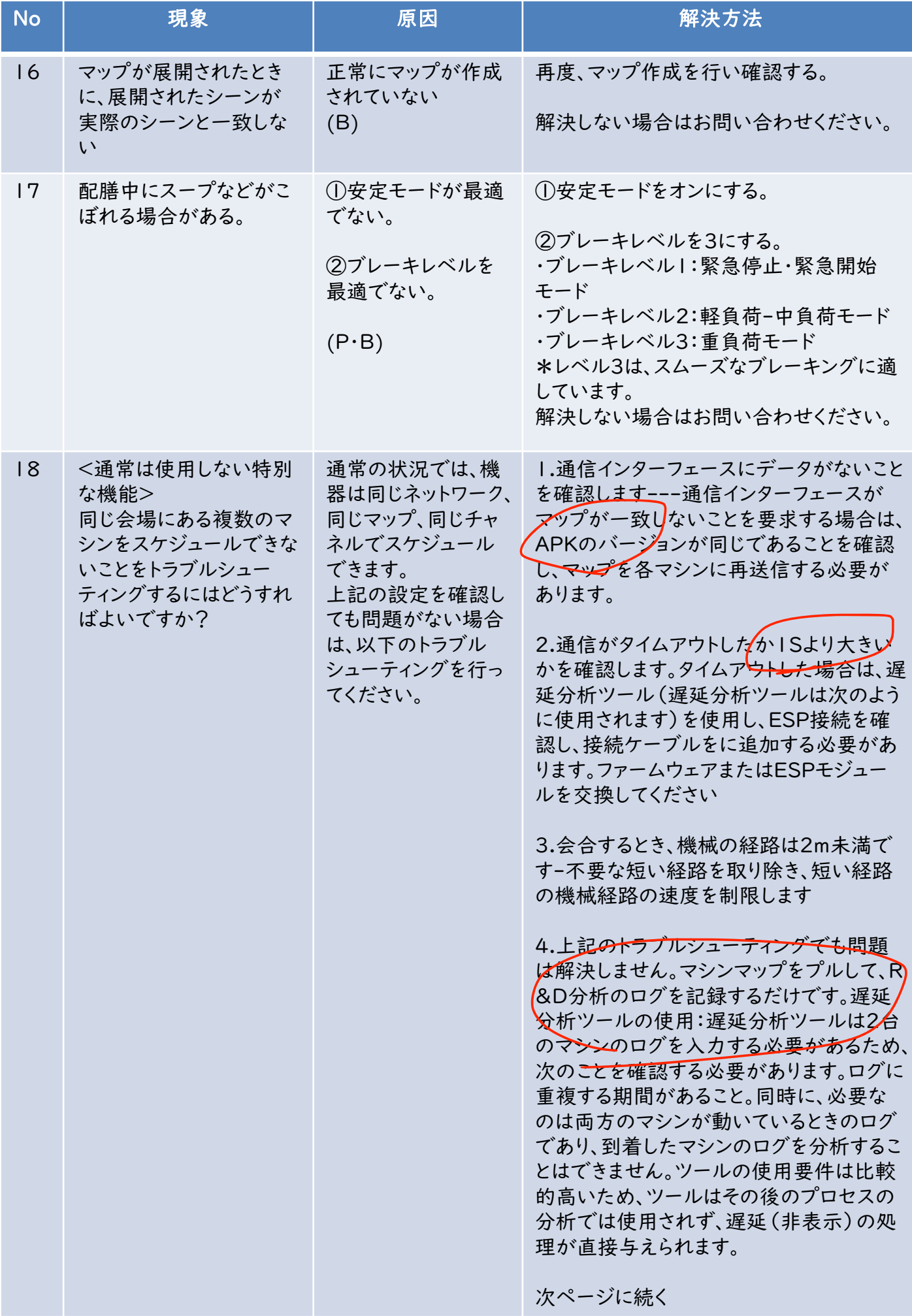

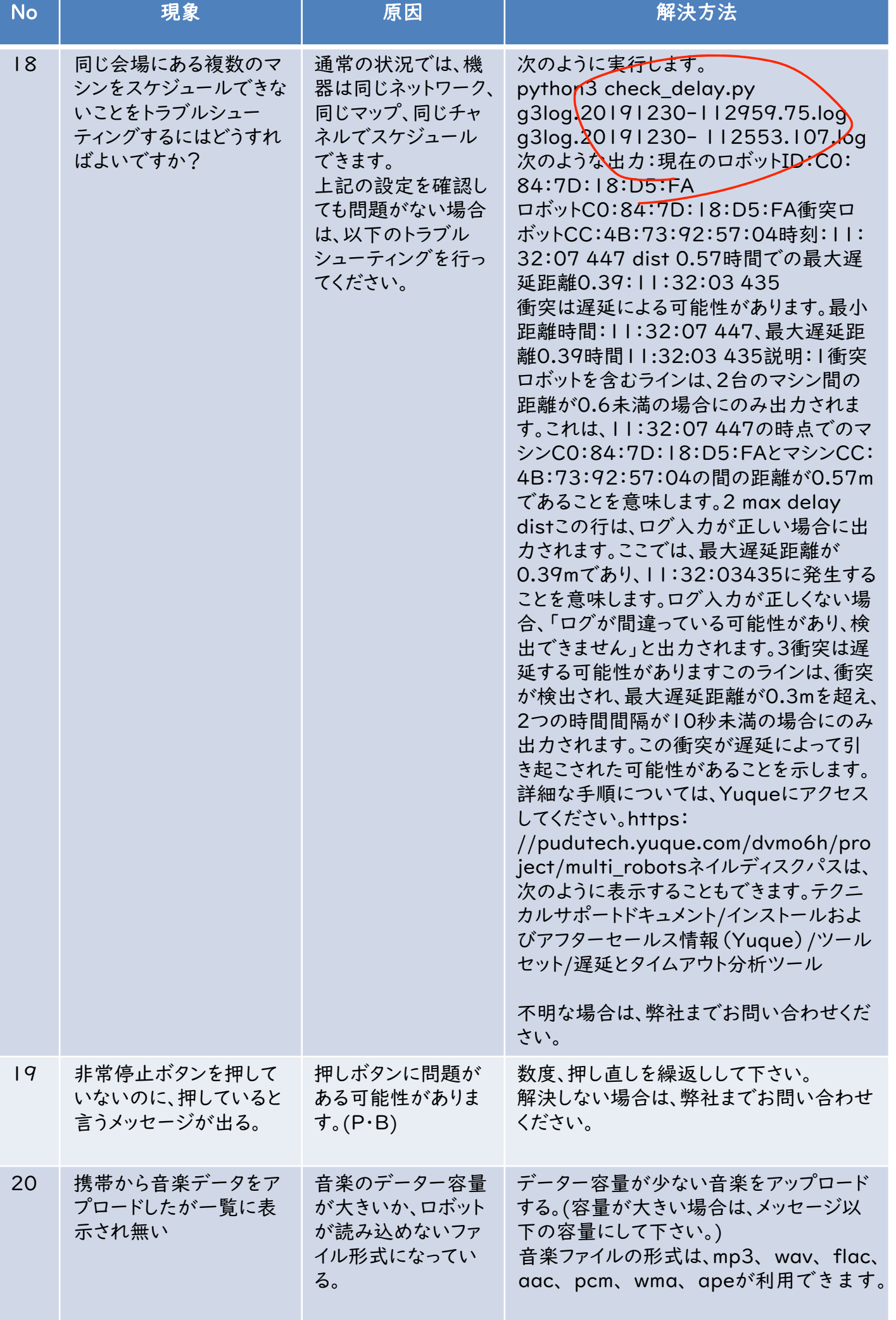

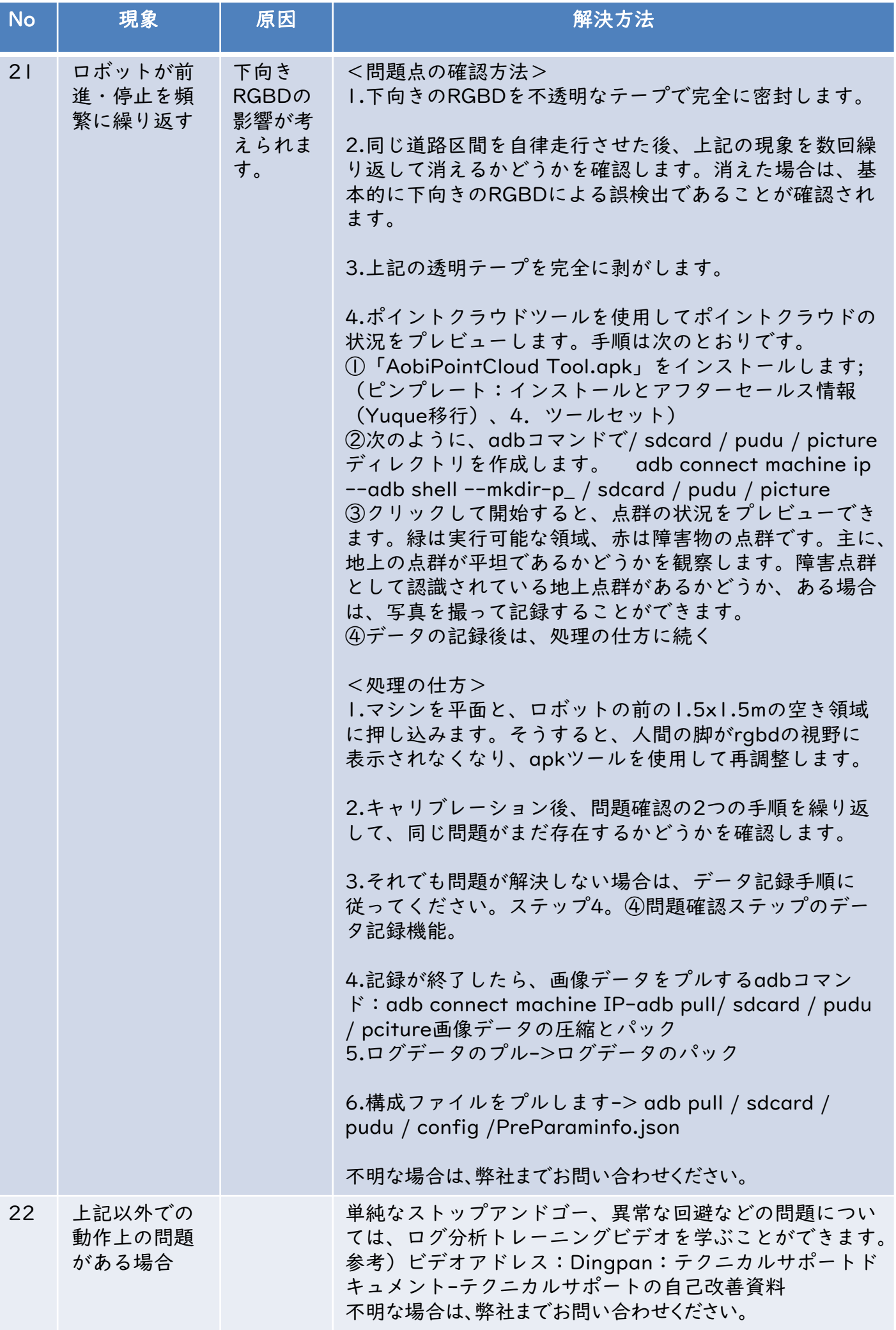

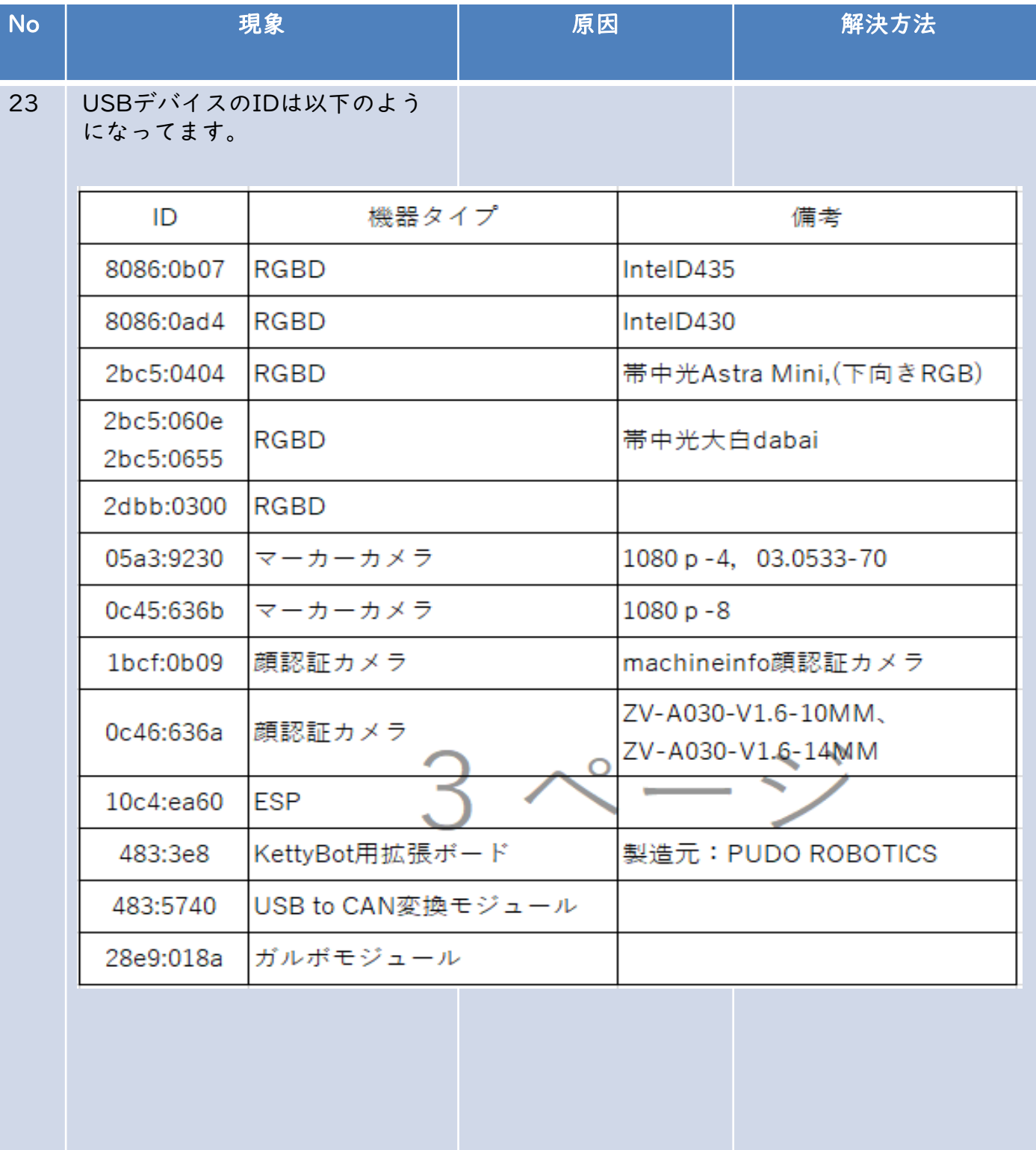